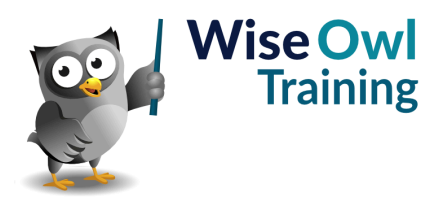

# **Introduction to Office Scripts**

Classroom or online training course 2 day course outline

This course covers the following topics (any items marked with a \* will be covered if time allows):

### **Getting started**

- Creating a new script
- The script editor
- Writing basic instructions
- Running scripts

#### **Basic TypeScript code**

- The concept of functions
- Adding comments
- Referencing objects
- Applying methods
- Writing to the console

## **Getting help**

- The Action Recorder
- Using sample scripts
- Online documentation

#### **Saving scripts**

- Saving to OneDrive
- Sharing scripts in a workbook
- Creating buttons

# **Referring to ranges**

- Referring to specific cells
- Finding the edge of a list
- Offsetting a range
- Referencing rows and columns

### **Worksheets**

- Creating worksheets
- Referencing sheets
- Deleting sheets

#### **Variables**

- Var, Let and Const statements
- Explicit and inferred types
- Referencing variables
- Variable scope
- Casting values

### **Functions**

- Declaring functions
- Calling functions
- Function parameters
- Returning values

#### **Conditional statements**

- If statements
- Testing conditions
- Switch statements

#### **Loops**

- For loops
- Do and While loops
- For Each loops
- Break and Continue statements
- Labelled statements

#### **Arrays**

- Declaring arrays
- Populating arrays
- For Of loops
- Collections and arrays

#### **Error-handling**

- Exceptions
- Try Catch clauses
- The Finally block

Maximum 6 people per course. Scheduled classroom courses include lunch at a local restaurant; you can see how our online training works [here](https://www.wiseowl.co.uk/office-scripts/course/office-script-introduction/). For more information, see [https://www.wiseowl.co.uk/.](https://https://www.wiseowl.co.uk/)